#### CS 635 Advanced Object-Oriented Design & Programming Spring Semester, 2007 Doc 14 Interpreter & Flyweight Apr 5, 2007

Copyright ©, All rights reserved. 2007 SDSU & Roger Whitney, 5500 Campanile Drive, San Diego, CA 92182-7700 USA. OpenContent (http:// www.opencontent.org/opl.shtml) license defines the copyright on this document.

#### **References**

Design Patterns: Elements of Reusable Object-Oriented Software, Gamma, Helm, Johnson, Vlissides, 1995, pp. 243-272, 195-206

The Design Patterns Smalltalk Companion, Alpert, Brown, Woolf, 1998, pp. 261-273, 189-212

#### **Interpreter**

Given a language, define a representation for its grammar along with an interpreter that uses the representation to interpret sentences in the language

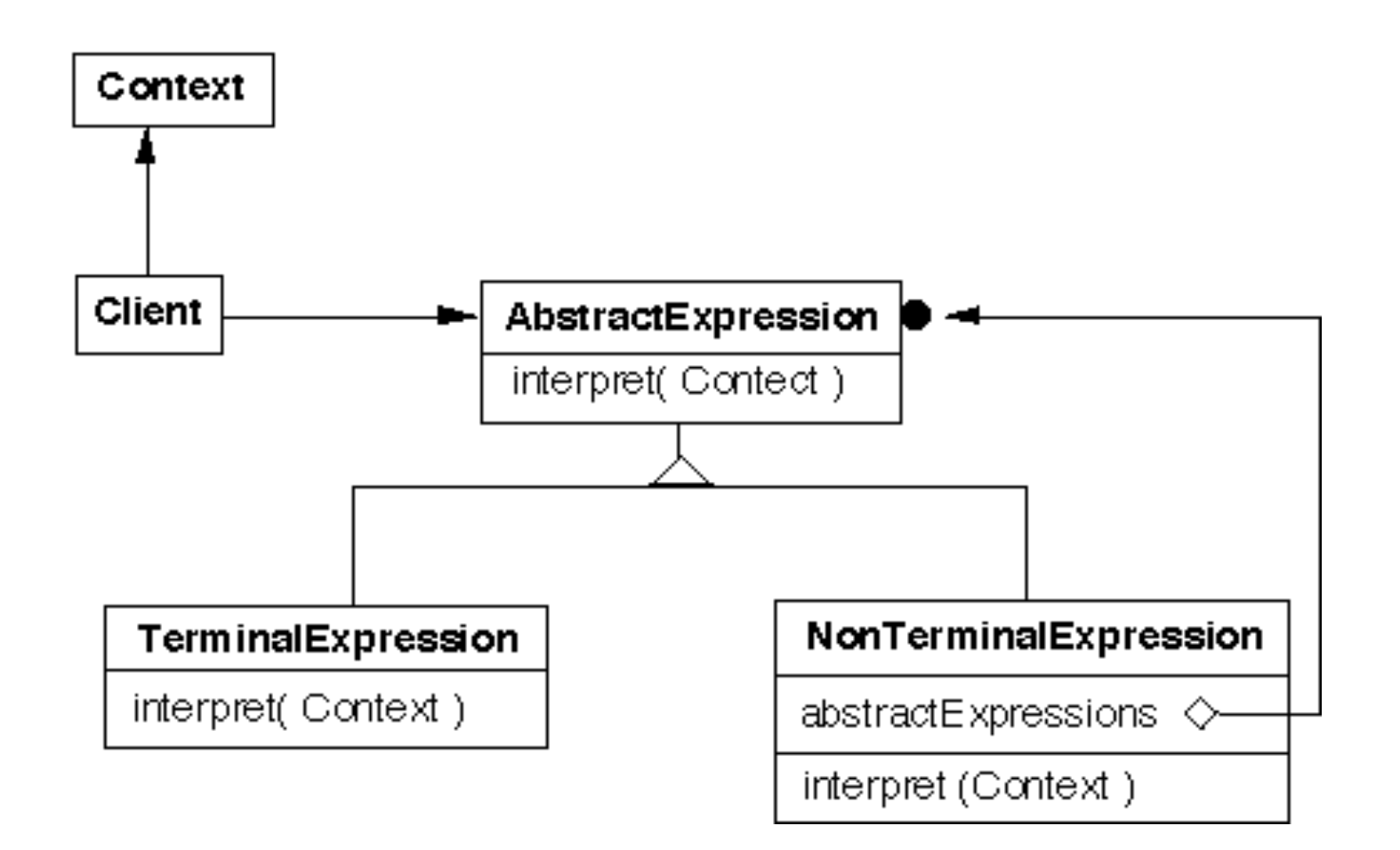

#### **Grammer & Classes**

Given a language defined by a grammar like:

 $R := R_1 R_2 R_3$ 

you create a class for each rule

The classes can be used to construct a tree that represents elements of the language

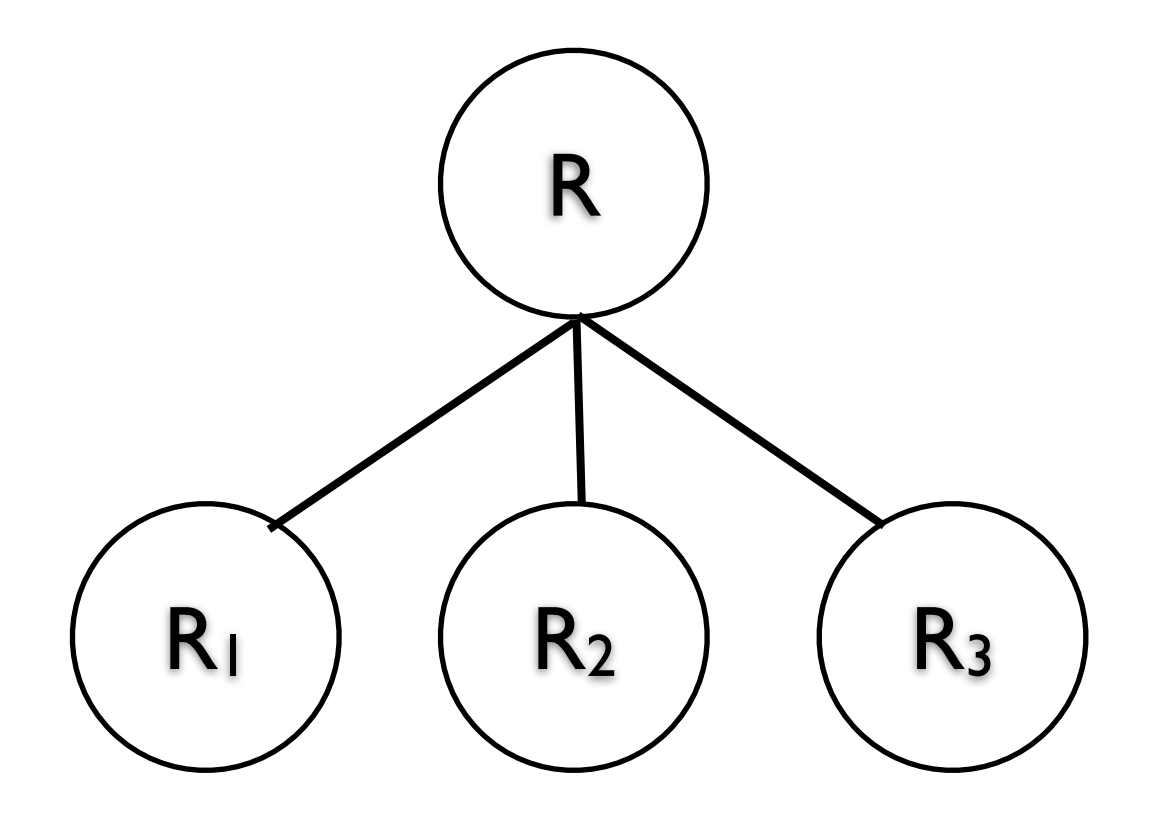

#### **Example - Boolean Expressions**

BooleanExpression ::=

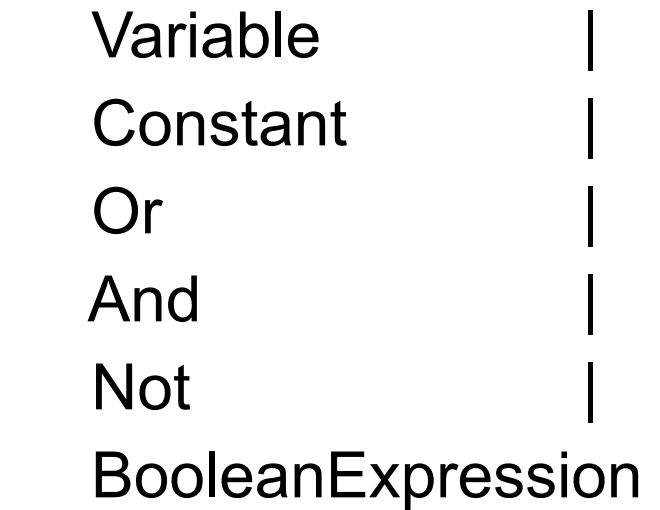

And ::= '(' BooleanExpression 'and' BooleanExpression ')' Or ::= '(' BooleanExpression 'or' BooleanExpression ')' Not ::= 'not' BooleanExpression

Constant ::= 'true' | 'false' Variable ::= String

# **Sample Expression**

 $((true or x) or (w and x))$ 

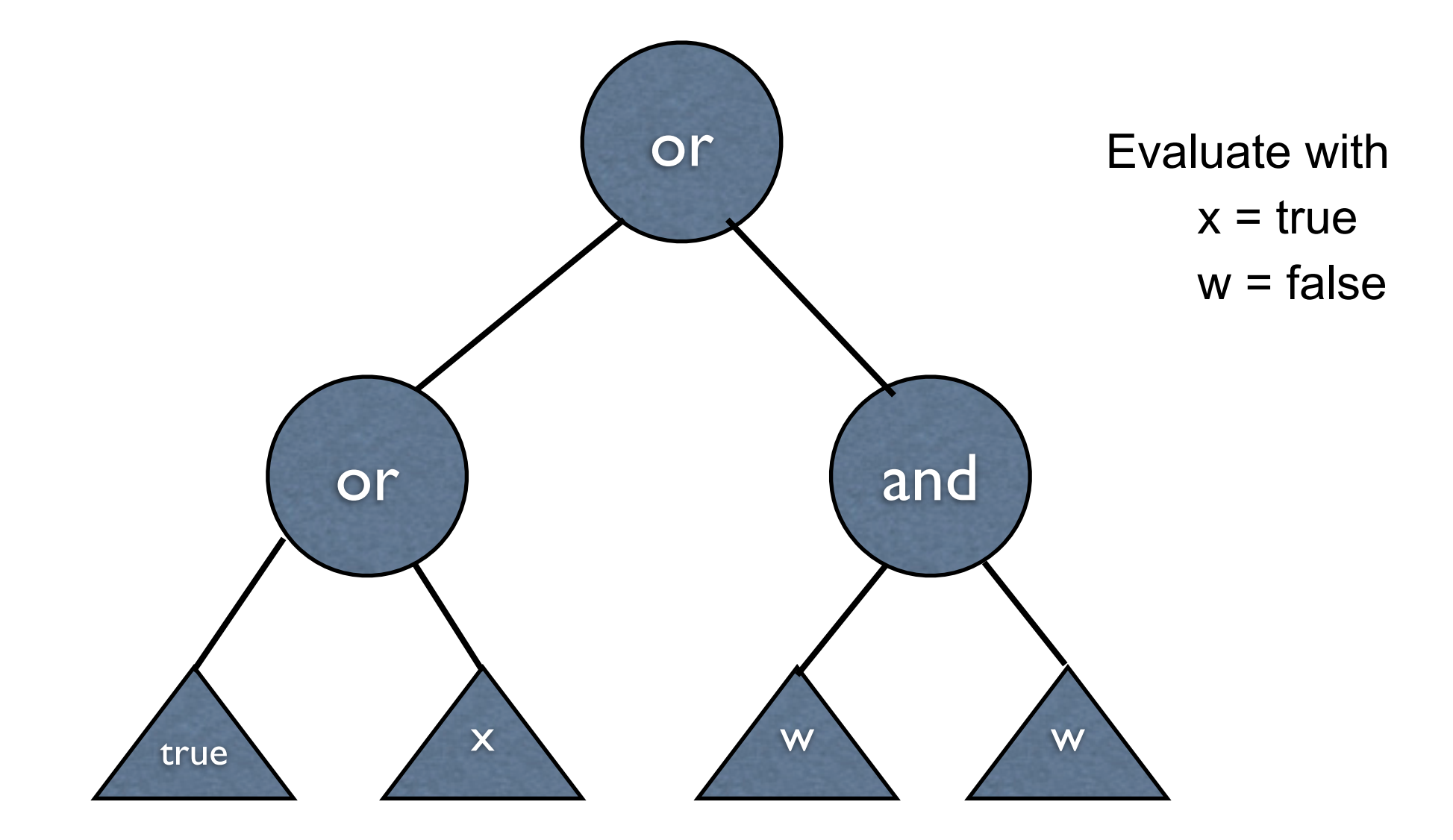

# **Sample Classes**

public interface BooleanExpression{ public boolean evaluate( Context values ); public String toString();

}

## **And**

public class And implements BooleanExpression { private BooleanExpression leftOperand; private BooleanExpression rightOperand;

```
public And( BooleanExpression leftOperand, BooleanExpression rightOperand) {
     this.leftOperand = leftOperand;
     this.rightOperand = rightOperand;
```
}

}

```
public boolean evaluate( Context values ) {
     return leftOperand.evaluate( values ) && rightOperand.evaluate( values ); 
}
```

```
public String toString(){
```

```
return "(" + leftOperand.toString() + " and " + rightOperand.toString() + ")";
}
```
# **Constant**

```
public class Constant implements BooleanExpression {
     private boolean value;
     private static Constant True = new Constant( true );
     private static Constant False = new Constant( false );
     public static Constant getTrue() { return True; }
     public static Constant getFalse(){ return False; }
     private Constant( boolean value) { this.value = value; }
     public boolean evaluate( Context values ) { return value; }
     public String toString() {
          return String.valueOf( value );
     }
}
```
# **Variable**

public class Variable implements BooleanExpression {

```
private String name;
private Variable( String name ) {
     this.name = name;}
public boolean evaluate( Context values ) {
     return values.getValue( name ); 
}
public String toString() { return name; }
```
}

# **Context**

```
public class Context {
```

```
Hashtable<String,Boolean> values = new Hashtable<String,Boolean>();
```

```
public boolean getValue( String variableName ) {
    return values.get( variableName );
```

```
}
```
}

```
public void setValue( String variableName, boolean value ) {
    values.put( variableName, value ) );
}
```
11

# **((true or x) or (w and x))**

```
public class Test {
    public static void main( String args[] ) throws Exception {
         BooleanExpression left = 
             new Or( Constant.getTrue(), new Variable( "x" ) );
         BooleanExpression right = 
             new And( new Variable( "w" ), new Variable( "x" ) );
```

```
BooleanExpression all = new Or( left, right );
```

```
System.out.println( all );
Context values = new Context();
values.setValue( "x", true );
values.setValue( "w", false );
```
}

}

System.out.println( all.evaluate( values ) );

#### **Consequences**

It's easy to change and extend the grammar

Implementing the grammar is easy

Complex grammars are hard to maintain

Use JavaCC or SmaCC instead

Adding new ways to interpret expressions

The visitor pattern is useful here

Complicates design when a language is simple

Supports combinations of elements better than implicit language

#### **Implementation**

The pattern does not talk about parsing!

Flyweight

If terminal symbols are repeated many times using the Flyweight pattern can reduce space usage

# Flyweight

Use sharing to support large number of fine-grained objects efficiently

# **Text Example**

A document has many instances of the character 'a'

Character has

Font

width

**Height** 

Ascenders

**Descenders** 

Where it is in the document

Most of these are the same for all instances of 'a'

Use one object to represent all instances of 'a'

# **Java String Example**

```
public void testInterned() {
    String a1 = "catrat";
    String a2 = "cat";assertFalse(a1 == (a2 + "rat"));
```

```
String a3 = (a2 + "rat").intern();
assertTrue(a1 == a3);
String a4 = "cat" + "rat";assertTrue(a1 == a4);
assertTrue(a3 == a4);
```
public String intern()

}

Returns a canonical representation for the string object.

A pool of strings, initially empty, is maintained privately by the class String.

# **Intrinsic State**

Information that is independent from the objects context

The information that can be shared among many objects

So can be stored outside of the flyweight

# **Extrinsic State**

Information that is dependent on the objects context

The information that can not be shared among objects

So has to be stored outside of the flyweight

#### **Structure**

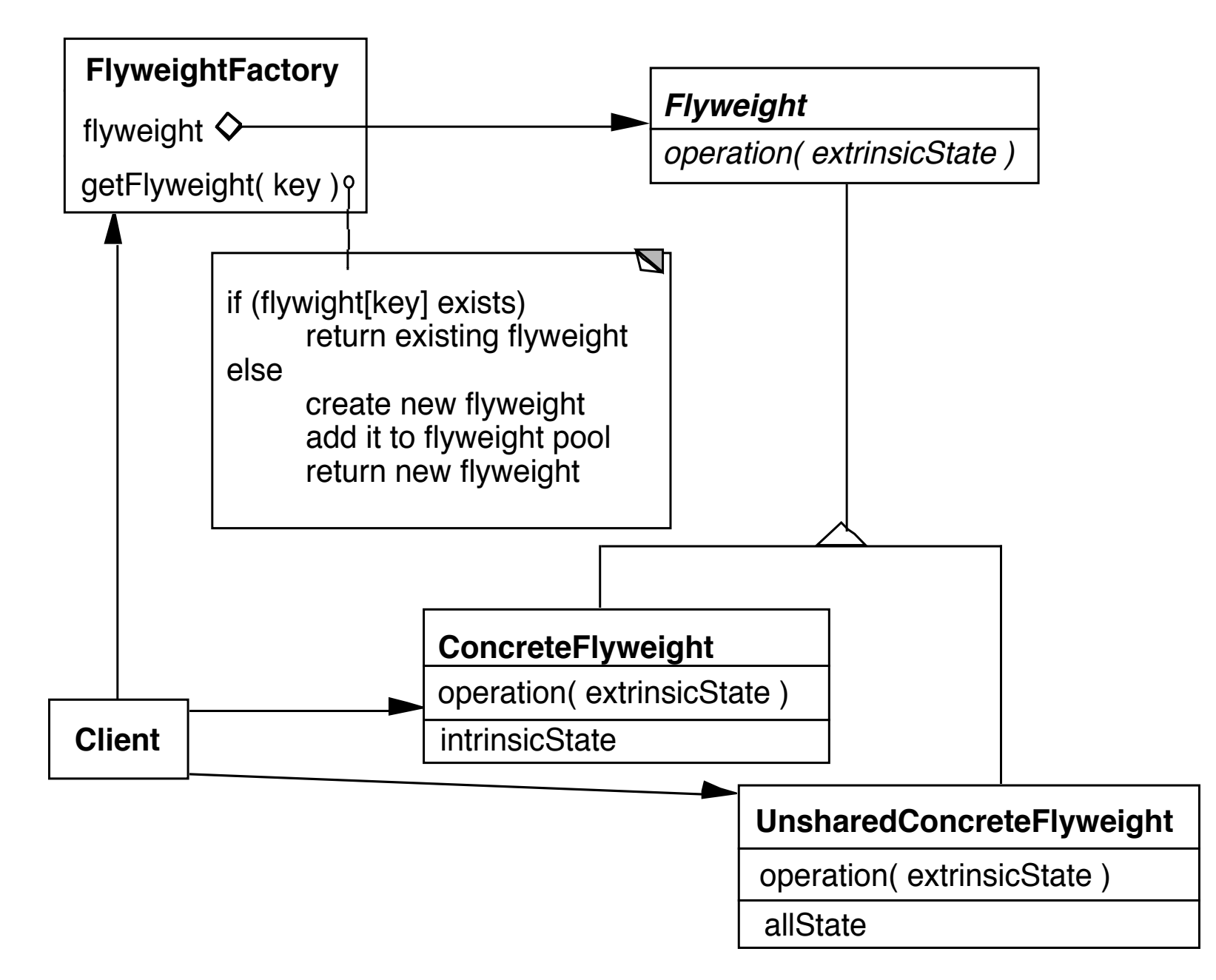

# **The Hard Part**

Separating state from the flyweight

Where does the extrinsic state go?

How do we get extrinsic state to correct object when it is needed?